Nr 1 2009

Bogusław GUZIK\*

# PODSTAWOWE MOŻLIWOŚCI ANALITYCZNE MODELU CCR-DEA

W artykule omówiono możliwości analityczne podstawowego i klasycznego profilu metod DEA – model CCR. Scharakteryzowano m.in. tradycyjne i stosowane w Polsce sposoby ustalania technologii optymalnej i benchmarkingu dla obiektów nieefektywnych. Zaproponowano także, między innymi, "ekonomiczną" interpretację rozwiązania optymalnego zadania oraz sposób ustalania struktury technologii docelowej.

Słowa kluczowe: *CCR-DEA, interpretacja CCR, struktura technologii optymalnej*

## **1. Wstęp**

Model CCR zaproponowany w pracy Charnes, Cooper i Rhodes [2] jest chyba najpopularniejszym modelem DEA stosowanym w praktyce badań empirycznych. Przeprowadzane na jego podstawie analizy ekonomiczne, organizacyjne czy społeczne dotyczą zazwyczaj ustalania efektywności oraz niekiedy ustalania benchmarków. Model CCR, jako swoisty punkt odniesienia, jest też stosowany wraz np. z modelem BCC [4], do określania korzyści skali. Nie są to jednak jedyne, czy też najważniejsze, zastosowania modelu CCR.

Celem autora artykułu jest scharakteryzowanie pewnych innych ważnych możliwości analizy na podstawie modelu CCR. W szczególności podjęto sprawę technologii docelowych, struktury technologii optymalnych oraz analizy raportów simpleksowych. Zaproponowano także nowe interpretacje rozwiązania modelu CCR.

Metodę DEA opisano ogólnie w rozdziale drugim. W rozdziale trzecim przedstawiono sformułowanie modelu CCR na gruncie liniowego zadania decyzyjnego, a w rozdziale

<sup>\*</sup> Katedra Ekonometrii, Wydział Informatyki i Gospodarki Elektronicznej, Uniwersytet Ekonomiczny, al. Niepodległości 10, 60-967 Poznań, e-mail: b.guzik@ae.poznan.pl

czwartym podano przykładową makietę zadania. W ostatnim piątym rozdziale, na tle przykładu liczbowego, omówiono najważniejsze możliwości analityczne modelu CCR, dotyczące ustalania np. efektywności, formuł benchmarkingowych, rankingu obiektów, korzyści skali, a także kierunków poprawy efektywności oraz struktury optymalnych technologii obiektów nieefektywnych.

## **2. Ogólne informacje o metodzie DEA**

### **2.1. Podstawowe profile metody DEA**

Przypuszczalnie najczęściej stosowaną metodą ustalania efektywności względnej obiektów gospodarczych jest metoda DEA (*Data Envelopment Analysis*) 1 . Zaproponowali ją Charnes, Cooper i Rhodes w 1978 roku [2] i od tego czasu doczekała się ona bardzo wielu modyfikacji, rozwinięć oraz ogromnej liczby zastosowań<sup>2</sup>. Można wskazać następujące podstawowe profile DEA:

0. CCR – Charnes, Cooper, Rhodes (1978),

1. BCC – Banker, Charnes, Cooper (1984),

2. SBM (*slack-based model*) *–* Charnes, Cooper, Golony, Seiford, Stutz (1985),

- 3. *CEM* (*cross-efficiency model*)Sexton, Silkman, Hogan (1986),
- 4. MM (*multiplier model*) Seiford, Thrall (1990),
- 5. SE-DEA (*super-efficiency DEA*) Andersen, Petersen (1993),
- 6. NR-DEA (*non-radial DEA*)Thanassoulis, Dyson (1992), Zhu (1996)
- 7. CEP (*cross-efficiency profiling*) Doyle, Green (1994), Tofalis (1996),

8. Każdy z podanych profili (oraz większość niewymienionych) może być sformułowany w wersji uwzględniającej *kary* za tzw. luzy nakładów i rezultatów lub nie.

W polskiej literaturze ekonomicznej metoda DEA, w jej klasycznym wariancie CCR, najwcześniej została zaprezentowana w pracach Rogowskiego [19], [2] oraz M. Gospodarowicza [9]. Obecnie zajmują się nią w Polsce zarówno analitycy uniwersyteccy, jak i biznesowi<sup>3</sup>.

 $\overline{\phantom{a}}$  W literaturze polskiej: *analiza obwiedni danych, analiza otoczki danych*, np. Rogowski [19], Prędki [16].<br><sup>2</sup> Np. opracowana przez Tawaresa [25] bibliografia metody DEA za lata 1978–2001 zawiera ponad

<sup>3000</sup> artykułów, natomiast bibliografia za lata 1978–2005 opracowana przez Seiforda [22] liczy ok. 2800 artykułów naukowych i dysertacji.

<sup>&</sup>lt;sup>3</sup> Dla przykładu można podać prace: Domagała [5], Feruś [8], A. Gospodarowicz [10], M. Gospodarowicz [9], Kopczewski [11], Kopczewski, Pawłowska [12], Pawłowska [13, [15], Pawłowska, Słaby [14], Prędki [16], [17], [18], Rogowski [20], Zychowicz [29].

### **2.2. Przydatność metody DEA**

Metoda DEA jest szczególnie przydatna w analizach efektywności obiektów, których działalność opisywana jest więcej jak jednym nakładem oraz więcej jak jednym rezultatem. W takich wielowymiarowych układach danych zarówno po stronie nakładów, jak i po stronie rezultatów, tradycyjne metody analizy wskaźnikowej zawodzą. Również zawodzą metody polegające na konstrukcji modeli ekonomicznych (np. ekonometrycznych). Wszystko dlatego, że w metodach wskaźnikowych oraz metodach ekonometrycznych zakłada się, że potrafimy ustalić, jak wielki nakład danego rodzaju został *bezpośrednio* wydatkowany na uzyskanie poszczególnych rezultatów (np. ile jednostek majątku trwałego firmy usługowej było potrzebnych do wytworzenia poszczególnych rodzajów usług). W praktyce, bez bardzo szczegółowej rachunkowości, nie jest to możliwe.

Wydaje się, że z punktu widzenia interpretacji ekonomicznej cztery profile metody DEA są najważniejsze:

1. Profil CCR.

2. Profil nadefektywności (*super-efficiency*).

3. Profil efektywności nieradialnej (*non-radial efficiency*).

4. Profil z karami za luzy.

### **2.3. Informacje niezbędne dla badania efektywności metodami DEA**

Powiedzmy, że obiekty gospodarcze (np. oddziały firmy, firmy, instytucje nonprofit, jednostki organizacyjne, jednostki przestrzenne) przekształcają *nakłady X*1, *X*2, …, *XN* w *rezultaty Y*1, *Y*2, ..., *YR*. Zadanie polega na określeniu tzw. *technologicznej* efektywności poszczególnych obiektów, czyli ich sprawności w przekształcaniu wiązki nakładów w wiązkę rezultatów<sup>4</sup>.

Podejmując się określenia efektywności, trzeba ustalić:

• zbiór ocenianych obiektów *O*1, ..., *OJ*;

• zestaw *N* nakładów, a także zestaw *R* rezultatów działalności, w sensie których oceniana będzie efektywność obiektów;

• wielkości poszczególnych rezultatów oraz poszczególnych nakładów w poszczególnych obiektach:

*yrj* – wielkość rezultatu *r-*tego rodzaju (*r* = 1, ..., *R*) w obiekcie *j*-tym ( *j* = 1, ..., *J*);

*xnj* – wielkość nakładu *n*-tego rodzaju (*n* = 1, ..., *N*) w obiekcie *j*-tym.

O zbiorze obiektów zakłada się zazwyczaj, że jest on (prawie) jednorodny.

 $\overline{4}$  W literaturze przedmiotu powszechnie używa się słowa efektywność *techniczna*, co może sugerować "inżynierski" aspekt sprawy. Dlatego używamy terminu efektywność *technologiczna*, bo słowo technologia – inaczej niż technika – jest powszechnie używane w słowniku ekonomicznym.

58 B. GUZIK

Rezultaty  $y_{ri}$  oraz nakłady  $x_{ni}$  są nieujemne i przy tym dla każdego obiektu przynajmniej jeden nakład i przynajmniej jeden rezultat jest liczbą dodatnią 5 . Wielkość uznana za rezultat jest tak zdefiniowana, że jej wzrost oceniany jest pozytywnie z punktu widzenia celu działania badanych obiektów. Z kolei wielkość uznana za nakład jest tak określona, że jej wzrost przy ustalonym poziomie rezultatów oceniany jest niekorzystnie<sup>6</sup>.

#### **2.4. Technologia obiektu**

W metodzie DEA zakłada się, że optymalna – z punktu widzenia efektywności – technologia obiektu *o*-tego (1 ≤ *o* ≤ *J*) jest *liniową kombinacją* technologii empirycznych poszczególnych obiektów.

*Empiryczną technologią* obiektu jest jego wektor nakładów i rezultatów. Na przykład na podstawie danych zamieszczonych w tabeli 1 (rozdział 4) można ustalić, że technologia drugiego obiektu ma postać:

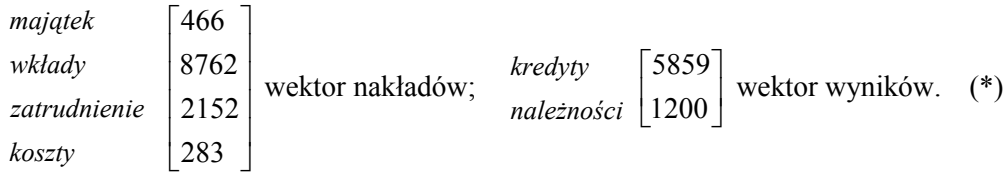

Empiryczną technologię obiektu *j*-tego oznaczymy przez **T***j*:

$$
\mathbf{T}_j = \begin{bmatrix} \mathbf{x}_j \\ \mathbf{y}_j \end{bmatrix},\tag{1}
$$

gdzie:

**x***j* – (pionowy) wektor nakładów poczynionych w obiekcie *j*-tym,

**y***j* – (pionowy) wektor rezultatów uzyskanych w obiekcie *j*-tym7 .

 $\overline{\phantom{0}}$ <sup>5</sup> Jeśli jakaś wielkość (nakład lub rezultat) przyjmie wartość ujemną, należy do tej wielkości dodać taką stałą, aby wszystkie wartości były nieujemne, bądź zastosować model uwzględniający różne kierunki zmiennych.

<sup>&</sup>lt;sup>6</sup> Chodzi tu o jednolity kierunek preferencji (a) w obrębie rezultatów, (b) w obrębie nakładów. Przy tym przyjmujemy, że jest tym lepiej, im *ceteris paribus* rezultaty są większe lub gdy nakłady *ceteris paribus* są mniejsze.

Jeśli jakaś wielkość, powiedzmy *Z*, ma inny niż trzeba kierunek preferencji, można ją zastąpić np. odwrotnością 1/*Z* lub różnicą od pewnej stałej, tzn. *a – Z*, przy czym *a* – *Z* ≥ 0. Ten ostatni sposób jest lepszy, jest to bowiem przekształcenie liniowe, a zatem nie powoduje ono "strat" informacji (przekształcenie poprzez odwrotność powoduje takie straty, gdyż zmienia proporcje pomiędzy obiektami: różnica odwrotności nie jest proporcjonalna do różnicy wartości oryginalnych).

<sup>7</sup> Wektor **x***j* to pierwsza część (nakłady) odpowiedniej kolumny w tabeli 1, wektor **y***j* – druga część (rezultaty).

*Optymalną* technologię dla obiektu *o*-tego oznaczymy przez \* **T***<sup>o</sup>* :

$$
\mathbf{T}_{o}^{*} = \sum_{j=1}^{J} \lambda_{oj}^{*} \mathbf{T}_{j} \qquad (*) \text{sgnalizuje wielkość optymalną}
$$
\n
$$
\mathbf{T}_{o}^{*} = \begin{bmatrix} \mathbf{x}^{*} \\ \mathbf{y}^{*} \end{bmatrix} = \lambda_{o1}^{*} \begin{bmatrix} \mathbf{x}_{1} \\ \mathbf{y}_{1} \end{bmatrix} + \lambda_{o2}^{*} \begin{bmatrix} \mathbf{x}_{2} \\ \mathbf{y}_{2} \end{bmatrix} + ... + \lambda_{oJ}^{*} \begin{bmatrix} \mathbf{x}_{J} \\ \mathbf{y}_{J} \end{bmatrix},
$$
\n(2)

gdzie współczynniki  $\lambda_{oj}^* \geq 0$  ( $j = 1, ..., J$ ) to wagi określające, jaka krotność technologii obiektu *j*-tego występuje w technologii optymalnej obiektu *o*-tego.

Wagi we wzorze (2) są tak wyznaczone, że z przyjętego przez badacza punktu widzenia są one optymalne (będzie o tym mowa później).

W wielu kontekstach dowolną kombinację technologii poszczególnych obiektów:

$$
\widetilde{\mathbf{T}}_{o} = \sum_{j=1}^{J} \lambda_{oj} \mathbf{T}_{j} \quad (\lambda_{oj} \ge 0)
$$
\n(3)

można nazwać *technologią wspólną* zbioru obiektów. Technologia wspólna na ogół ma charakter wirtualny (kalkulacyjny), gdyż jest tylko technologią hipotetyczną, a nie rzeczywistą.

### **2.5. Postać standardowa i kanoniczna modelu DEA**

Oryginalne sformułowania większości modeli DEA w sposób jawny w funkcji celu oraz w warunkach ograniczających uwzględniają tzw. luzy (nadwyżki) nakładów oraz (niedobory) rezultatów<sup>8</sup>. Warunki ograniczające są wtedy równaniami i, przez analogię do zadań decyzyjnych, taki model DEA można nazywać modelem w postaci *kanonicznej.* W alternatywnym ujęciu luzy nakładów nie są uwzględnianie w funkcji celu oraz warunkach ograniczających, które w tym wypadku mają postać słabych nierówności. Taki model DEA jest w postaci *standardowej*.

Wersja "bez uwzględniania luzów" (standardowa) jest prostsza pojęciowo oraz wygodniejsza. Dlatego będziemy ją stosowali.

 <sup>8</sup> W terminologii badań operacyjnych luzy to *zmienne swobodne.*

### **2.6. Orientacja modelu DEA**

Model DEA może występować jako ukierunkowany *na nakłady* (dokonywana jest wtedy minimalizacja nakładów przy dolnym ograniczeniu na wielkość rezultatów) lub jako ukierunkowany *na rezultaty* (maksymalizacja rezultatów przy górnym ograniczeniu na wielkość nakładów). Niekiedy rozpatruje się modele bez wyraźnego sprofilowania.

W artykule będzie mowa o modelach ukierunkowanych na nakłady.

## **3. Standardowe zadanie CCR ukierunkowane na nakłady**

Ustalanie efektywności metodą CCR polega ogólnie na rozwiązaniu dla każdego obiektu pewnego ściśle zdefiniowanego liniowego zadania decyzyjnego, w którym dokonuje się wyceny ("zwartościowania") uzyskanych przez ten obiekt rezultatów i wykorzystanych przezeń nakładów oraz oblicza się wskaźnik ogólnej efektywności badanego obiektu. Wyceny rezultatów i nakładów w modelu CCR są pośrednie. Bezpośrednio natomiast, dla ustalonego obiektu, wyznacza się technologię optymalną, przy której wskaźnik efektywności, będący porównaniem wyceny rezultatów do wyceny nakładów, jest najkorzystniejszy.

### **3.1. Efektywność w metodzie CCR**

Obiekt *o*-ty jest *w pełni efektywny*, jeśli w zbiorze wszystkich możliwych technologii wspólnych {**T***<sup>o</sup>* <sup>~</sup> } optymalną technologią obiektu *o*-tego jest jego technologia empiryczna, a więc gdy  $T_o^* = T_o$ . (4)

W standardowym ukierunkowanym na nakłady modelu CCR obiekt *o*-ty jest w pełni efektywny, gdy w optymalnej technologii dla tego obiektu: (5)

(a) *własny* współczynnik lambda obiektu *o*-tego, λ*o*,*o* = 1;

(b) pozostałe współczynniki  $\lambda_{oj} = 0$  ( $o, j = 1, ..., J; o \neq j$ ).

Kolokwialnie mówiąc:

w sensie CCR obiekt *o*-ty jest w pełni efektywny w zbiorze obiektów, gdy *tylko on* najlepiej realizuje zadania obiektu *o*-tego.

Powszechnie stosowana w metodzie DEA efektywność w sensie Farrella<sup>9</sup> jest szczególnym przypadkiem podanego określenia efektywności. Jeśli obiekt jest efektywny w sensie warunku (5), jest efektywny w sensie Farrella. Jeśli jest efektywny w sensie Farrella, to niekoniecznie jest efektywny w podanym sensie<sup>10</sup>.

### **3.2. Ukierunkowane na nakłady standardowe zadanie CCR dla obiektu** *o***-tego**

Oznaczmy:

- <sup>θ</sup>*o mnożnik nakładów* obiektu *o-*tego. Określa on, jaką *krotność* faktycznych nakładów obiektu *o*-tego musiałaby "wykorzystać" technologia wspólna dla uzyskania faktycznych rezultatów obiektu *o*-tego.
- *I*. *Dane*  wielkości nakładów oraz rezultatów w poszczególnych obiektach:

$$
x_{nj}
$$
 oraz  $y_{rj}$  ( $j = 1, ..., J; r = 1, ..., R; n = 1, ..., N$ ).

*II. Zmienne decyzyjne:*

$$
\lambda_{o1}, \lambda_{o2}, ..., \lambda_{oJ} - \text{współczynniki technologii }, \text{wspólnej}
$$
, (6)

$$
\theta_0 - \text{mnożnik poziomu nakładów obiektu o-tego.} \tag{7}
$$

*III. Funkcja celu*

<sup>θ</sup>*<sup>o</sup>* → min – *minimalizacja mnożnika poziomu nakładów obiektu o-tego*. (8)

*IV. Warunki ograniczające*:

– *nakłady technologii wspólnej są nie większe od* θ*o – części nakładów poniesionych przez obiekt o-ty*:

$$
\sum_{j=1}^{J} x_{nj} \lambda_{oj} \le \theta_o x_{no} \quad \text{(dla } n = 1, ..., N); \tag{9}
$$

*– rezultaty technologii wspólnej są nie mniejsze od rezultatów osiągniętych przez obiekt o-ty:*

$$
\sum_{j=1}^{J} y_{rj} \lambda_{oj} \ge y_{ro} \quad (\text{dla } r = 1, ..., R); \tag{10}
$$

 $\overline{9}$  Efektywność, zwana w literaturze efektywnością Farrella, została omówiona w fundamentalnym dla DEA artykule Farrella [7].

<sup>&</sup>lt;sup>10</sup> Chodzi tu o luzy. Gdy  $\lambda_{o,o} = 1$ ,  $\lambda_{o,j} = 0$  (dla wszystkich  $j \neq o$ ), w standardowym modelu CCR nie ma luzów. W przypadku efektywności Farrella wskaźnik efektywności może sugerować pełną efektywność ( $\theta$  = 1), ale jednocześnie mogą występować luzy.

62 B. GUZIK

*– mnożnik nakładów nie przekracza jedności* <sup>11</sup>

$$
\theta_o \le 1. \tag{11}
$$

*V. Warunki znakowe:*

$$
\theta_o; \lambda_{o1}, \lambda_{o2}, \dots, \lambda_{oJ} \ge 0. \tag{12}
$$

*VI. Ewentualne warunki dotyczące typu hipotetycznych korzyści skali (return to scale)*

zob. np. [25, s. 13]; [13, s. 26].

### **3.3. Interpretacja rozwiązania optymalnego zadania dla obiektu** *o***-tego**

1. Przypadek *0* <sup>≤</sup> <sup>θ</sup>*o* < 1 oznacza, że optymalne nakłady technologii wspólnej potrzebne do uzyskania takich rezultatów, jakie obserwowano w badanym obiekcie są nie większe od nakładów rzeczywiście poniesionych przez ten obiekt. Oznacza to, że w badanym obiekcie miała miejsce "rozrzutność" nakładów, i że "inni mogli zrobić lepiej". W konsekwencji obiekt ten *nie jest* w pełni efektywny, a stopień jego nieefektywności określa różnica 1 – θ*o*.

2. Jeśli natomiast  $\theta_0 = 1$ , to optymalne nakłady potrzebne do uzyskania takich rezultatów, jakie wystąpiły w badanym obiekcie są takie same jak rzeczywiste nakłady tego obiektu. Oznacza to, że "inni nie są lepsi", a więc, że badany obiekt *jest w pełni* efektywny.

3. Współczynnik θ*o* w optymalnym rozwiązaniu zadania CCR jest *wskaźnikiem efektywności* obiektu *o*-tego.

Dodajmy, że przypadek θ*o* > 1 w rozwiązaniu optymalnym zadania CCR nie może się pojawić, gdyż oznaczałoby to, iż zadanie nie zostało zminimalizowane względem  $\theta_o^{12}$ .

4. Optymalne wartości współczynników  $\lambda_{oi}$  ( $j = 1, ..., J$ ) określają optymalną technologię badanego obiektu (z punktu widzenia minimalizacji nakładów potrzebnych dla wykonania autentycznych zadań obiektu *o*-tego).

5. Ponieważ technologia optymalna tworzona jest jako kombinacja technologii empirycznych całego badanego układu obiektów, technologię optymalną obiektu

 $11$  W metodzie CCR ukierunkowanej na nakłady warunek ten spełniony jest "automatycznie" i można z niego zrezygnować. Dodajemy go jednak, gdyż w innych ujęciach warunek dotyczący mnożników może występować, a chcemy zachować jednolitość elementów składowych zapisu zadań decyzyjnych DEA.

<sup>12</sup> Warunki ograniczające są spełnione, gdy θ*o* = 1; wówczas technologia wspólna degeneruje się do technologii badanego obiektu, λ*o,o* = 1, a pozostałe λ*oj* = 0. Jeśli θ*o* > 1, to warunki ograniczające są spełnione, ale θ<sub>o</sub> nie osiągnęło swojej wartości optymalnej (minimalnej), gdyż "w najgorszym" z punktu widzenia minimalizacji przypadku wartość ta wynosi co najwyżej 1.

*o*-tego,  $T_a^*$ , można nazwać optymalną technologią wspólną zbioru obiektów, skierowaną na realizację zadań obiektu *o*-tego.

## **4. Przykład obliczeniowy**

### **4.1. Dane**

W przykładzie, którym będziemy ilustrować rozważania, wykorzystamy część danych z pracy [9], dotyczącej badania efektywności 50 banków w Polsce w 1998 r. Rozpatrzymy cztery "nakłady": (a) *majątek trwały*, (b) *wkłady*, (c) *koszty działalności*, (d) *zatrudnienie* oraz dwa "rezultaty": (a) *kredyty*, (b) *należności międzybankowe*<sup>13</sup> w 10 bankach. Wartości poszczególnych zmiennych podano w tabeli 1. Zatrudnienie mierzone jest w osobach, pozostałe wielkości – w tys. zł.

|           |              | B1    | B <sub>2</sub> | B <sub>3</sub> | <i>B4</i> | <i>B5</i> | Bб   | B7   | B8              | <b>B9</b> | B10   |
|-----------|--------------|-------|----------------|----------------|-----------|-----------|------|------|-----------------|-----------|-------|
|           | majątek      | 626   | 466            | 98,7           | 242       | 1367      | 57,2 | 549  | 807             | 1,4       | 567   |
| Nakłady   | wkłady       | 13292 | 8762           | 5881           | 5449      | 51182     | 346  |      | 10560 31455 323 |           | 13170 |
|           | zatrudnienie | 3997  | 2152           | 1250           | 645       | 40807     | 367  | 6939 | 25380 58        |           | 9363  |
|           | kosztv       | 531   | 283            | 75.5           | 214       | 2102      | 32,9 | 536  | 900             | 14.2      | 476   |
| Rezultaty | kredyty      | 9471  | 5859           | 1866           | 3540      | 17009     | 529  | 6761 | 7756            | 371       | 8027  |
|           | należności   | 2811  | 1200           | 3772           | 1807      | 3895      | 274  | 1162 | 5644            |           | 952   |

**Tabela 1**. Rezultaty i nakłady wybranych banków w 1998 r.

Ź ród ł o: Gospodarowicz [9, tab. 3].

## *Lista banków*

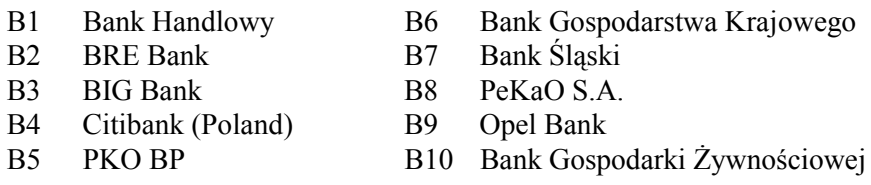

Powiedzmy, że chcemy określić efektywność poszczególnych banków w 1998 r. na tle rozpatrywanego zbioru i przy podanej liście nakładów oraz rezultatów.

 <sup>13</sup> Szczegółowe definicje, zob. Gospodarowicz [9, s. 60].

### **4.2. Makieta modelu CCR**

Makieta standardowego ukierunkowanego na nakłady zadania CCR dotyczącego, na przykład, banku *o* = 2, ma postać:

*I. Dane:*

tabela 1.

*II. Zmienne decyzyjne:*

<sup>θ</sup>*o*; λ*o*1, <sup>λ</sup>*o*2, ..., <sup>λ</sup>*o*,10.

*III. Funkcja celu*

 $\theta$ <sup>*a*</sup>  $\rightarrow$  min.

*IV. Warunki ograniczające:*

 $[majqitek]$  626 $\lambda_{0,1}$  + 466 $\lambda_{0,2}$  + … + 1367 $\lambda_{0,3}$  + … + 1,4 $\lambda_{0,9}$  + 567 $\lambda_{0,10}$  ≤ 466 $\theta_{0,2}$  $[wklady]$  13292 $\lambda_{a,1}$  + 8762 $\lambda_{a,2}$ +...+51182 $\lambda_{a,3}$ +...+323 $\lambda_{a,9}$ +13710 $\lambda_{a,10}$  ≤ 8762 $\theta_{a}$ [*zatrudnienie*] 3997λ*o*,1+2152<sup>λ</sup>*o*,2 +…+40807<sup>λ</sup>*o*,3 +…+ 58,0<sup>λ</sup>*o*,9 + 9363<sup>λ</sup>*o*,10 ≤ **2152**θ*<sup>o</sup>*  $[koszty]$  531 $\lambda_{0,1}$  + 283 $\lambda_{0,2}$  + ... + 2102  $\lambda_{0,3}$  + ... + 14,2 $\lambda_{0,9}$  + 476 $\lambda_{0,10}$   $\leq$  283  $\theta_{0}$  $[kredyty]$  9471 $\lambda_{0,1}$  + 5859 $\lambda_{0,2}$  + ... + 17009 $\lambda_{0,3}$  + ... + 371 $\lambda_{0,9}$  + 5,0 $\lambda_{0,10}$  ≥ 5859  $[male\dot{z}n\dot{o}\dot{z}c\dot{i}]$  2811 $\lambda_{0,1}$  + 1200 $\lambda_{0,2}$  + … + 3895 $\lambda_{0,3}$  + … + 5,0 $\lambda_{0,9}$  + 952 $\lambda_{0,10}$  ≥ 1200  $\theta_0 \leq 1$ .

*V. Warunki znakowe*

 $\theta_o$ ;  $\lambda_{o,1}$ ,  $\lambda_{o,2}$  ...,  $\lambda_{o,10} \ge 0^{14}$ .

Pochyłym drukiem oznaczono wielkości, które dotyczą tylko rozpatrywanego obiektu (numer *o)* i *tylko one* będą się zmieniały wraz ze zmianą obiektu badania15. Ułatwia to opracowywanie programu obliczeń dotyczących wszystkich obiektów, np. pod Solverem Excela.

<sup>&</sup>lt;sup>14</sup> Dla zadania dotyczącego danego obiektu mamy 11 zmiennych decyzyjnych (10 współczynników λ oraz jeden θ ), a ogólnie 11×10 = 110 zmiennych decyzyjnych. Zadanie to można bardzo szybko rozwiązać pod Solverem Excela lub za pomocą programów specjalistycznych, np. EMS.

<sup>15</sup> Zauważmy, że współczynniki występujące po prawej stronie układu stanowią odpowiednią (*o*-tą) kolumnę lewej strony układu warunków ograniczających.

## **5. Najważniejsze możliwości analityczne modelu CCR**

Rozwiązanie modelu CCR pozwala ustalić:

- obiekty efektywne oraz obiekty nieefektywne (w sensie efektywności Farrella),
- ranking obiektów nieefektywnych,

• technologie optymalne i formuły benchmarkingowe dla obiektów nieefektywnych,

- nadwyżki nakładów oraz deficyty rezultatów w obiektach nieefektywnych,
- typ korzyści skali,
- technologie "docelowe" (optymalne) dla obiektów nieefektywnych,
- strukture technologii optymalnych,

• charakterystyki dotyczące wrażliwości zadania na zmiany nakładów i rezultatów (oceny dualne) oraz wag funkcji celu (kryteria simpleks).

### **5.1. Ustalanie efektywności**

Rozwiązanie sformułowanego zadania CCR dotyczącego banków podano w tabeli 2.

| Efektywność | Bank           | Współczynniki $\lambda_{oi}$ |                |                |           |                |          |                  |                |           |              |  |
|-------------|----------------|------------------------------|----------------|----------------|-----------|----------------|----------|------------------|----------------|-----------|--------------|--|
| $\theta$    |                | B1                           | B <sub>2</sub> | B <sub>3</sub> | <i>B4</i> | B <sub>5</sub> | B6       | B7               | B8             | <b>B9</b> | B10          |  |
| 0,757       | B1             | 0                            | $\theta$       | 0.506          | $\theta$  | $\theta$       | 2,952    | $\theta$         | $\theta$       | 18,775    | $\theta$     |  |
| 0,799       | B2             | $\overline{0}$               | $\theta$       | 0.446          | $\theta$  | $\theta$       | $\theta$ | $\boldsymbol{0}$ | $\theta$       | 13,549    | $\mathbf{0}$ |  |
| 1,000       | B <sub>3</sub> | $\theta$                     | $\theta$       |                | $\theta$  | $\theta$       | $\theta$ | $\theta$         | $\theta$       | $\theta$  | $\mathbf{0}$ |  |
| 1,000       | <b>B4</b>      | $\mathbf{0}$                 | $\theta$       | $\Omega$       |           | $\theta$       | $\theta$ | $\theta$         | $\theta$       | $\theta$  | $\mathbf{0}$ |  |
| 0,336       | B5             | 0                            | $\theta$       | 0.679          | $\theta$  | $\theta$       | 4,207    | $\boldsymbol{0}$ | $\theta$       | 36,434    | $\mathbf{0}$ |  |
| 1,000       | <b>B6</b>      | $\overline{0}$               | $\theta$       | $\Omega$       | $\theta$  | $\theta$       |          | $\theta$         | $\theta$       | $\Omega$  | $\mathbf{0}$ |  |
| 0,554       | B7             | $\theta$                     | $\theta$       | 0,072          | $\Omega$  | $\theta$       | 2,997    | $\theta$         | $\theta$       | 13,587    | $\mathbf{0}$ |  |
| 0,377       | B <sub>8</sub> | $\theta$                     | $\theta$       | 1.275          | $\theta$  | $\theta$       | 2,861    | $\theta$         | $\theta$       | 10.415    | $\mathbf{0}$ |  |
| 1,000       | B <sub>9</sub> | $\theta$                     | $\theta$       | $\Omega$       | $\theta$  | $\Omega$       | $\theta$ | $\theta$         | $\theta$       |           | $\theta$     |  |
| 0,649       | <b>B10</b>     | 0                            | $\theta$       | 0,365          | $\theta$  | $\theta$       | $\theta$ | $\boldsymbol{0}$ | $\overline{0}$ | 19,801    | $\theta$     |  |

**Tabela 2.** Wyniki CCR ukierunkowanej na nakłady

Wnioski są następujące:

• W rozpatrywanej liście nakładów i rezultatów oraz podanej liście banków: w pełni efektywne (w sensie Farrella) są banki B3, B4, B6, B9. Najmniej efektywny jest bank B5, którego efektywność wynosi zaledwie 33,6% tej, jaką mógłby uzyskać, gdyby swoją technologię skonstruował na tle banków najlepszych (zob. bench-

Ź ród ł o: Obliczenia własne.

marking). Podobną, najniższą efektywnością, na poziomie 37,7%, charakteryzuje się bank  $B8^{16}$ .

• Widoczne są dość duże dysproporcje między poszczególnymi bankami, jeśli idzie o skuteczność (efektywność) przekształcania nakładów w rezultaty.

### **5.2. Ranking obiektów**

Rozwiązanie modelu CCR umożliwia utworzenie rankingu jedynie w odniesieniu do obiektów nie w pełni efektywnych. W wypadku obiektów efektywnych wszystkie one mają wskaźnik  $\theta = 1$  i tworzą *grupę* obiektów klasyfikowanych na pierwszym miejscu. Klasyfikacja obiektów efektywnych w modelu CCR ma więc charakter *peletonowy*. Żeby dokonać ich szczegółowego rangowania, trzeba wykorzystać inne metody, np. *super-efficiency* Andersena-Petersena.

• W naszym przykładzie klasyfikacja banków przedstawia się następująco: pierwsze miejsce – banki B3, B4, B6, B9;

kolejne miejsca – 5 – bank B2; 6 – bank B1; 7 – bank B10; 8 – bank B7; 9 – bank B8, 10 – bank B5.

### **5.3. Technologie optymalne i formuły benchmarkingowe**

Benchmarking to wzorowanie się na najlepszych. Formuła benchmarkingowa dla nieefektywnego obiektu *o*-tego opisywana jest przez optymalne współczynniki λ*oj* ( *j* = 1, ..., *J*). Podają one, jaką krotność technologii obiektu *j*-tego należy przyjąć, konstruując optymalną technologię obiektu *o*-tego.

Przykładowe wnioski dotyczące technologii optymalnych i benchmarkingu w rozpatrywanym przykładzie są następujące:

• Optymalna technologia dla banku B5, wzorowana na technologiach rozpatrywanych banków o najwyższej efektywności względnej, określona jest jako:

67,9% technologii B3 + 420,7% technologii B6 + 3634,4% technologii B9<sup>17</sup>.

Obliczenia nakładów i rezultatów występujących w tej technologii zawiera tabela 3.

• Obliczenia te oznaczają, że pozostałe banki w swej optymalnej technologii

<sup>&</sup>lt;sup>16</sup> Okazuje się, że aż 40% rozpatrywanych tu banków to banki w pełni efektywne (w niektórych zadaniach praktycznych odsetek obiektów efektywnych jest jeszcze większy, np. 70–80%). Jest to bardzo kłopotliwe i "podejrzane", że grupa obiektów najlepszych jest tak duża. Intuicyjnie raczej czujemy, że obiektów najlepszych (wzorcowych) nie powinno być zbyt wiele.

<sup>17</sup> Por. dotyczący banku B5 wiersz tabeli 2.

wspólnej potrafiłyby uzyskać wyniki banku B5 (17009 tys. zł *kredytów*, 3895 tys. zł *należności*) znacznie mniejszym nakładem, stanowiącym nie więcej jak  $\theta$ <sup>0</sup> = 33,6% nakładów poniesionych przez bank B518.

| Bank wzorzec                | B3       | B6       | <b>B9</b> | <i>B</i> 5  | B <sub>5</sub> |
|-----------------------------|----------|----------|-----------|-------------|----------------|
| współczynnik $\lambda_{oi}$ | 0,679    | 4,207    | 36,434    | technologia | technologia    |
|                             | $\times$ | $\times$ | ×         | optymalna   | faktyczna      |
| majątek                     | 98.7     | 57,2     | 1,4       | 359         | 1367           |
| wkłady                      | 5881     | 346      | 323       | 17215       | 51182          |
| zatrudnienie                | 1250     | 367      | 58        | 4506        | 40807          |
| kosztv                      | 75,5     | 32,9     | 14,2      | 707         | 2102           |
| kredyty                     | 1866     | 529      | 371       | 17009       | 17009          |
| należności                  | 3772     | 274      |           | 3895        | 3895           |

**Tabela 3**. Kalkulacja technologii optymalnej dla banku B3

Ź ród ł o: Obliczenia własne.

• Bankami, na których najczęściej mogłyby się wzorować banki nieefektywne są B3 oraz B9. Występują one we wszystkich formułach benchmarkingowych. Nieco rzadziej wzorcem jest bank B6, a już zupełnie, mimo całkowitej efektywności w sensie Farrella, wzorcem nie jest bank B4.

Na rysunku 1 zilustrowano współczynniki formuł benchmarkingowych dla poszczególnych banków nie w pełni efektywnych.

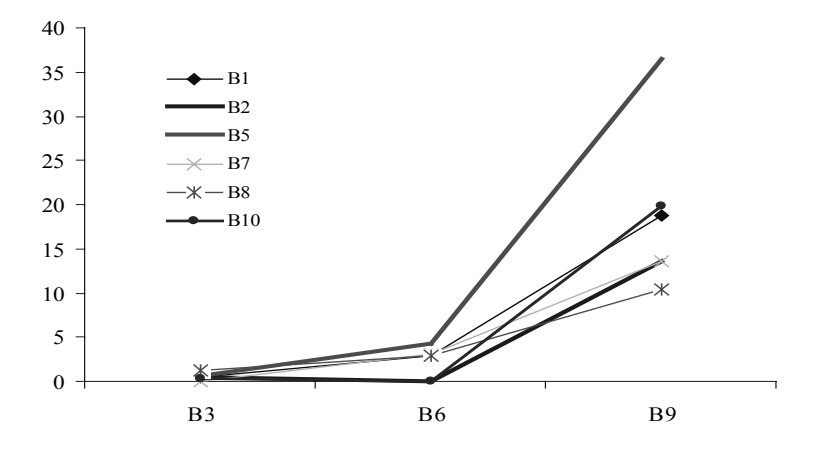

**Rys. 1.** Współczynniki λ formuł benchmarkingowych. Wzorce: B3, B6, B9 Ź ród ł o: Obliczenia własne.

<sup>&</sup>lt;sup>18</sup> W szczególności w rozwiązaniu optymalnym mamy: 26% dotychczasowego majątku, 33,6% wkładów, 11% zatrudnienia i 33,6% kosztów.

Chciałoby się powiedzieć, że dla konstrukcji optymalnych technologii obiektów dotychczas nieefektywnych największe znaczenie ma obiekt B9, a praktycznie żadnego nie ma obiekt B3. Byłoby to jednak błędne, gdyż wartość współczynnika <sup>λ</sup>*oj* zależy od *skali* nakładów i rezultatów w obiekcie ocenianym (*o*-tym) oraz obiekcie wzorcowym ( *j*-tym). Jeśli badany obiekt jest mały, a obiekt wzorcowy jest duży, to naturalną koleją rzeczy współczynnik λ*oj* musi być bardzo mały; jeśli zaś oceniany obiekt jest duży, a wzorcowy jest mały, współczynnik λ*oj* może być, i zazwyczaj jest, bardzo duży. Nie należy wobec tego przywiązywać nadmiernej wagi do absolutnych wartości współczynników λ. Żeby ustalić, które obiekty wzorcowe silniej uczestniczą w tworzeniu technologii optymalnej dla obiektu *o*-tego, a które słabiej, trzeba postąpić inaczej. Propozycję w tym zakresie zawiera punkt 5.7.

### **5.4. Wykorzystanie nakładów**

Na podstawie technologii optymalnych można ocenić, jakie nadwyżki nakładów oraz/i jakie niedobory rezultatów w stosunku do wielkości optymalnych występują w danym obiekcie nieefektywnym.

• Z kalkulacji przeprowadzonej w tabeli 3 wynika na przykład, że bank B5, w stosunku do swojej technologii optymalnej:

$$
T_5^* = 0.679T_3 + 4.207T_6 + 36.34T_9,
$$

"zużywa" za dużo 1008 tys. zł majątku, 33967 tys. zł wkładów, 36301 zatrudnionych osób oraz 1395 tys. zł kosztów. Poczynione nakłady majątku, wkładów i kosztów są 3–4 razy większe od optymalnych, a liczba zatrudnionych jest ponad 9 razy wyższa od optymalnej.

• W banku B5 występuje więc bardzo duża rozrzutność nakładów w stosunku do osiąganych rezultatów, a w szczególności następują ogromne przerosty zatrudniania.

### **5.5. Typ korzyści skali**

Istnieje kilka metod określania korzyści (niekorzyści) skali. Stosunkowo najprostsza opiera się na badaniu sumy optymalnych współczynników λ*oj* uzyskanych w zadaniu CCR nieuwzględniającym *żadnego warunku* dotyczącego typu korzyści skali, czyli w zadaniu typu  $(6)-(12)^{19}$ . Niech:

<sup>&</sup>lt;sup>19</sup> Opisy tej i innych metod badania korzyści skali znajdują się np. w pracach: Rogowski [19, s. 146 i n.], Gospodarowicz [9, s. 38–39, Zhu [27, s. 3].

$$
L_o = \sum_{j=1}^{J} \lambda_{oj} \ . \tag{13}
$$

Wnioskowanie jest następujące:

(a) jeśli *Lo* < 1, to w obiekcie *o*-tym występują rosnące korzyści skali (IRS), (14)

(b) jeśli *Lo* > 1, to w obiekcie *o*-tym występują malejące korzyści skali (DRS),

(c) jeśli  $L_0 = 1$ , to w obiekcie *o*-tym występują stałe korzyści skali (CRS)<sup>20</sup>.

Kryterium (14) wydaje się intuicyjnie uzasadnione: W formule banchmarkingowej dla nieefektywnego obiektu *o*-tego współczynnik λ*oj* mniejszy od 1 zazwyczaj dotyczy obiektu *j*, który jest *większy* od obiektu *o*-tego. To, że obiekt *j*-ty jest efektywny oznacza, że również jego "cząstka" (właśnie λ*oj*) jest efektywniejsza od obiektu *o*-tego. A ponieważ obiekt *j*-ty jest większy od obiektu *o*-tego, zatem występuje korzyść dużej skali: "większy" obiekt jest lepszy od "mniejszego". Podobnie przebiega rozumowanie w przypadku współczynnika  $λ_{oj}$  > 1; wtedy "mniejszy" obiekt jest lepszy od  $wiekszego<sup>7,21</sup>$ .

W tabeli 4 podano sumy współczynników  $\lambda_{oi}$  ( $j = 1, ..., J$ ) dla poszczególnych banków.

**Tabela 4**. Wskaźniki korzyści skali *Lo*

| $\boldsymbol{p}$<br>DΙ |      | B <sub>3</sub> |              | Bэ   | B0        | B <sub>7</sub> | B8   | R <sub>9</sub> |  |
|------------------------|------|----------------|--------------|------|-----------|----------------|------|----------------|--|
| 22.2                   | 14.6 |                | $\cdot\cdot$ | 41.3 | 10<br>. . | 167            | 14.6 |                |  |

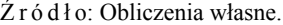

• We wszystkich bankach nie w pełni efektywnych: B1, B2, B5, B7, B8 mają miejsce malejące korzyści skali i nie ma banków z rosnącymi korzyściami skali, co oznacza, że wszystkie banki nieefektywne są za duże.

• Malejące korzyści skali (czyli niekorzyści skali) najsilniej dotyczą banku  $B5^{22}$ .

• Banki w pełni efektywne, z definicji, charakteryzują się stałymi korzyściami  $skali<sup>23</sup>$ .

<sup>&</sup>lt;sup>20</sup> Np. Gospodarowicz [9, s. 39]; Zhu [27, s. 64–66].

<sup>&</sup>lt;sup>21</sup> Powiedzmy, że obiekt *j*-ty jest "większy" od obiektu *o*-tego w tym sensie, że rezultat  $y_j > y_o$ . Wtedy nierówność *yj* <sup>λ</sup> *oj* <sup>≥</sup> *yo*, analogiczna do (10), jest możliwa, gdy λ*oj <* 1. Natomiast, jeśli obiekt *o*-ty jest "większy" od obiektu *j*-tego, w tym sensie, że  $y_j < y_o$ , to nierówność  $y_j \lambda_{oj} \ge y_o$  jest możliwa, gdy  $\lambda_{oj} > 1$ .<br><sup>22</sup> Który, jak widać z tablicy 1, jest największy z punktu widzenia wielkości nakładów.

<sup>&</sup>lt;sup>23</sup> Bo w ich przypadku tylko jeden współczynnik lambda, tzw. "własny" λ<sub>ο, o</sub> jest równy 1, a pozostałe są zerowe. Stąd suma *Lo* jest równa 1.

### **5.6. Technologia docelowa**

Technologią "docelową" dla obiektu nieefektywnego jest technologia gwarantująca 100-procentową efektywność. W przypadku standardowego modelu CCR można wskazać dwa powszechnie znane z literatury dotyczącej modelu DEA sposoby ustalania technologii docelowej:

1. Zastosowanie technologii optymalnej wynikającej z *benchmarkingu.*

2. *Proporcjonalna redukcja* wszystkich nakładów do poziomu θ*-*krotności dotychczasowych.

Ponadto można proponować dwa inne sposoby:

3. Ustalenie "nowych" współczynników  $\lambda_{oi}$  ( $j = 1, ..., J$ ) w taki sposób, że przy wyliczonym ze zwykłego zadania CCR wskaźniku efektywności równym θ<sub>o</sub>, spełnione są warunki analogiczne do (9), (10), (12):

$$
\sum_{j=1}^{J} x_{nj} \lambda_{oj} \leq \theta_o^* \ x_{no} \qquad \text{(dla } n = 1, ..., N), \tag{15}
$$

$$
\sum_{j=1}^{J} y_{rj} \lambda_{oj} \ge y_{ro} \quad \text{(dla } r = 1, ..., R), \tag{16}
$$

$$
\lambda_{oj} \ge 0 \quad (j = 1, ..., J). \tag{17}
$$

Takich rozwiązań jest nieskończenie wiele.

4. Ustalanie jednoznacznego rozwiązania układu (15)–(17) względem λ poprzez rozwiązanie *zadania optymalizacyjnego*, z warunkami (15)–(17), w którym funkcja celu zależy od współczynników  $\lambda$ , np. jest ich sumą zwykłą lub ważoną<sup>24</sup>.

Choć model CCR (i inne modele DEA) pozwala sformułować docelową strukturę nakładów i rezultatów, problem, jak do tej docelowej struktury dojść, pozostaje właściwie bez odpowiedzi. Zwłaszcza w przypadku, gdy technologia optymalna sugeruje radykalną zmianę dotychczasowej technologii obiektu, co niekoniecznie w ogóle może być zrealizowane.

• Osiągnięcie przez bank B5 pełnej efektywności przy jego obecnych rezultatach wymaga zastosowania technologii optymalnej; podaje ją przedostatnia kolumna tabeli 3; nakłady optymalne są równe odpowiednio: 359, 17215, 4506, 707.

• Albo obniżenia *majątku, wkładów, zatrudnienia* oraz *kosztów* aż do 33,6% obecnego poziomu tych wielkości, czyli *majątku* do poziomu 459 mln zł; *zatrudnienia* do poziomu 17410 (z 40807), *wkładów* – do poziomu 13711 mln zł oraz *kosztów* do 707 mln zł.

 <sup>24</sup> Ostatnie rozwiązanie jest w DEA sugerowane bardzo często jako tzw. druga faza obliczeń modelu CCR.

• Albo ustalenia "nowych" współczynników  $\lambda_{oi}$  ( $j = 1, ..., J$ ) w taki sposób, że przy wyliczonym wskaźniku efektywności θ*o* = 0,336 spełnione są warunki (15)–  $(17)^{25}$ .

Możliwość tylu technologii banku B5 w 100% efektywnych wydaje się paradoksem. Tak jednak nie jest. Możliwości druga i trzecia dotyczą rozwiązań dopuszczalnych<sup>26</sup>, pierwsza zaś dotyczy rozwiązania optymalnego.

#### **5.7. Struktura technologii docelowej**

Na pierwszy rzut oka wydaje się, że za wskaźnik udziału technologii obiektu wzorcowego numer *w*, w technologii docelowej obiektu *o*-tego może być uznany iloraz:

$$
\beta_{ow} = \frac{\lambda_{ow}}{L_o},\tag{18}
$$

gdzie *Lo* – suma współczynników λ*ow* dotyczących obiektów wzorcowych.

Nie jest to jednak dobry sposób, co wyjaśniono w komentarzu do punktu 5.3. Poniżej proponujemy inną procedurę określania udziału technologii obiektów wzorcowych w technologii docelowej.

## **Udział technologii obiektu wzorcowego w technologii docelowej obiektu** *o***-tego**

Procedura określania struktury docelowej technologii tego obiektu może być następująca:

1. Dla każdego obiektu wzorcowego *w* obliczana jest przezeń "wnoszona" do technologii obiektu *o*-tego wielkość nakładu *n*-tego rodzaju oraz wielkość rezultatu *r*-tego :

$$
x_{no}^w = \lambda_{ow} x_{nw}, \qquad y_{ro}^w = \lambda_{ow} y_{rw}.
$$
 (19)

2. Liczona jest wzorcowa całkowita wielkość poszczególnych nakładów i rezultatów:

$$
\widetilde{x}_{no} = \sum_{w} x_{no}^{w} , \qquad \widetilde{y}_{ro} = \sum_{w} y_{ro}^{w} {}^{27} . \tag{20}
$$

 <sup>25</sup> Na przykład dla banku *o* = 5 wyrazy wolne warunków [majątek], ..., [koszty] będą wtedy równe 33,6% wartości odpowiednio: 1367, 51182, 40807, 2102. Obliczyliśmy, że są to liczby: 459, 17410, 13711, 707.

<sup>26</sup> Których jest nieskończenie wiele.

<sup>27</sup> Przykład takich wyliczeń dla banku B5 podano w tabeli 2.

3. Udział tej części nakładu obiektu *o*-tego, którą w technologii docelowej należy poddać "reżimowi" technologii obiektu wzorcowego numer *w* wynosi:

$$
\nu_n^w = \frac{x_{no}^w}{\widetilde{x}_{no}}, \qquad (1 \le n \le N). \tag{21}
$$

Natomiast udział tej części "docelowego" rezultatu, która wynika z "reżimu" technologii obiektu *w*-tego jest równa:

$$
\rho_r^w = \frac{y_{ro}^w}{\widetilde{y}_{ro}}, \qquad (1 \le r \le R). \tag{22}
$$

Dla przykładu w tabeli 5 scharakteryzowano optymalną strukturę nakładów w banku B5.

| Nakład       |      |       | Iloczyny $\lambda_{ow} x_{nw}$ |       | Udział nakładu stosowanego w reżimie<br>technologii obiektu w-tego |       |       |  |  |
|--------------|------|-------|--------------------------------|-------|--------------------------------------------------------------------|-------|-------|--|--|
|              | B3   | B6    | B9                             | Suma  | B3                                                                 | B6    | B9    |  |  |
| majątek      | 67,0 | 240.6 | 51,0                           | 358.6 | 0,186                                                              | 0,671 | 0,142 |  |  |
| wkłady       | 3991 | 1456  | 11768                          | 17215 | 0,232                                                              | 0,084 | 0,684 |  |  |
| zatrudnienie | 848  | 1544  | 2113                           | 4505  | 0.188                                                              | 0.343 | 0,469 |  |  |
| $k$ osztv    | 51,2 | 138,4 | 517.4                          | 707   | 0,073                                                              | 0,196 | 0,731 |  |  |

**Tabela 5.** Udział technologii wzorcowych w optymalnej technologii nakładów banku B5

Ź ród ł o: Obliczenia własne.

• W zakresie korzystania z *majątku* bank B5 powinien wzorować się przede wszystkim na technologii stosowanej w obiekcie B6. Udział majątku "zarządzanego" według tej technologii jest dominujący i wynosi 67,1%. Udział dwóch pozostałych technologii wzorcowych jest mniej więcej podobny (po 14–18%).

• Jeśli idzie o *wkłady,* to należy wzorować się na technologii banku B9 (68,4%), a w mniejszym stopniu na technologii banku B3 (23,2%). Technologia banku B3 jest praktycznie bez znaczenia.

• W wypadku *zatrudnienia,* technologie wszystkich trzech banków wzorcowych są reprezentowane bardzo wyraźnie w technologii optymalnej dla banku B5: technologia banku B9 obejmuje 47% zatrudnienia, banku B6 – 34,3%, banku B3 – 18,8%.

• W przypadku *kosztów*, podobnie jak dla *wkładów*, dominuje technologia banku B9 (73,1%). Istotna jest też technologia banku B6 (19,6%), a nieistotna technologia banku B3.

Podobne obliczenia można przeprowadzić w celu określenia optymalnej struktury rezultatów. Trzeba podkreślić, że udział poszczególnych technologii wzorcowych jest na ogół różny zarówno w odniesieniu do poszczególnych nakładów (rezultatów), jak i w porównaniu między nakładami a rezultatami.

Sygnalizowana obecnie problematyka dotycząca *struktury* benchmarkingu DEA, możliwości jego przeprowadzenia, kosztów benchmarkingu DEA itp. jest, według wiedzy autora, bardzo słabo rozpoznana, nawet w literaturze światowej.

### **5.8. Możliwości analizy na podstawie raportów simpleksowych**

Standardowe zadanie CCR jest "zwykłym" zadaniem programowania liniowego ciągłego, a teoria tych zadań zarówno od strony matematycznej, jak i interpretacyjnej jest kompletna. Jak wiadomo z kursu badań operacyjnych, ciekawe możliwości interpretacyjne daje analiza kryteriów simpleksowych i ocen dualnych oraz neutralnych przedziałów zmienności wyrazów wolnych i neutralnych przedziałów zmienności współczynników funkcji celu.

W artykule nie będziemy, z braku miejsca, tego opisywali. Zresztą omawiana problematyka należy do ogólnej teorii programowania liniowego.

## **6. Podsumowanie**

1. Model CCR pozwala przeprowadzić wiele użytecznych analiz, dotyczących np. określania efektywności obiektów, ich technologii optymalnych, nadwyżek nakładów lub niedoborów rezultatów w stosunku do wielkości optymalnych, benchmarkingu oraz struktury technologii optymalnej.

2. Klasyczny model CCR jest też punktem wyjścia dla innych podejść DEA. Jego najważniejsze modyfikacje to profil nadefektywności (*super-efficiency*), profil efektywności nieradialnej (*non-radial-efficiency*), czy wreszcie modele DEA z nieliniowymi warunkami ograniczającymi. Wszystkie one, w takim lub innym sensie, są uogólnieniami modelu CCR, a ich możliwości analityczne stanowią pochodną możliwości analitycznych modelu CCR.

#### **Bibliografia**

- [1] ANDERSEN P., PETERSEN N.C., *A procedure for ranking efficient units in Data Envelopment Analysis*, Management Science, 1993, 39(10).
- [2] CHARNES A., COOPER W.W., RHODES E., *Measuring the efficiency of decision making units*, European Journal of Operational Research, 1978, 2.
- [3] CHARNES A., COOPER W., GOLANY B., SEIFORD L.M., STUTZ J., *Fundations of data envelopment analysis for Pareto-Koopmans efficient empirical production functions*, Journal of Econometrics, 30, 1985.

#### 74 B. GUZIK

- [4] BANKER R.D., CHARNES A., COOPER W.W., *Some models for estimating technical and scale inefficiencies in Data Envelopment Analysis*, Management Science, 30/9,1984.
- [5] DOMAGAŁA A., *Postulat homogeniczności jednostek decyzyjnych w metodzie DEA. Sugestie teoretyczne a wyniki symulacji empirycznych*, Ekonometria finansowa, Zeszyty Naukowe AE w Poznaniu, z. 84, Wyd. AE Poznań, Poznań 2007.
- [6] DOYLE J., GREEN R., *Efficiency and cross-efficiency in DEA: Derivation, meanings and uses*, Journal of Operational Research Society, 1994, 45(5).
- [7] FARRELL M.J., *The measurement of productive efficiency of production*, Journal of the Royal Statistical Society, series A, 1957, 120 (III).
- [8] FERUŚ A., *Zastosowanie metody DEA do określania poziomu ryzyka kredytowego przedsiębiorstw*, Bank i Kredyt, 2006, 7, NBP, Warszawa 2006.
- [9] GOSPODAROWICZ M., *Procedury analizy i oceny banków*, Materiały i Studia, zeszyt 103, NBP, Warszawa 2000.
- [10] GOSPODAROWICZ A., *Możliwości wykorzystania metody DEA do oceny ryzyka kredytowego w kontekście Nowej Umowy Kapitałowej* [w:] A. Zeliaś, *Przestrzenno-czasowe modelowanie i prognozowanie zjawisk gospodarczych*, Wyd. Akademi Ekonomicznej w Krakowie, Kraków 2004.
- [11] KOPCZEWSKI T., *Efektywność technologiczna i kosztowa banków komercyjnych w Polsce w latach 1997–2000*, cz. I, Materiały i Studia, zeszyt 113, NBP, Warszawa 2000.
- [12] KOPCZEWSKI T., PAWŁOWSKA M., *Efektywność technologiczna i kosztowa banków komercyjnych w Polsce w latach 1997–2000*, cz. II, Materiały i Studia , zeszyt 135, NBP, Warszawa 2001.
- [13] PAWŁOWSKA M., *Wpływ fuzji i przejęć na efektywność w sektorze banków komercyjnych w Polsce w latach 1997–2001*, Bank i Kredyt, 2003, 2, NBP, Warszawa 2003.
- [14] PAWŁOWSKA M., SŁABY T., *Analiza efektów skali w sektorze banków z zastosowaniem metod statystycznych*, Bank i Kredyt, 2004, 11–12, NBP, Warszawa 2004.
- [15] PAWŁOWSKA M., *Konkurencja i efektywność na polskim rynku bankowym na tle zmian strukturalnych i technologicznych*, Materiały i Studia, NBP, zeszyt 192, Warszawa 2005.
- [16] PRĘDKI A., *Stałe i zmienne czynniki produkcji w badaniu efektywności kosztowej za pomocą metody DEA*, Przegląd Statystyczny, 2002, 3, Warszawa 2002.
- [17] PRĘDKI A., *Analiza efektywności za pomocą metody DEA. Podstawy formalne i ilustracja ekonomiczna*, Przegląd Statystyczny, 2003, 1, Warszawa 2003.
- [18] PRĘDKI A., *Wykorzystanie dualnych programów liniowych w badaniu efektywności jednostek produkcyjnych metodą DEA*, Przegląd Statystyczny, 2005, 2, Warszawa 2005.
- [19] ROGOWSKI G., *Metody analizy i oceny działalności banku na potrzeby zarządzania strategicznego*, Wydawnictwo WSB w Poznaniu, Poznań 1999.
- [20] ROGOWSKI G., *Analiza i ocena działalności banków z wykorzystaniem metody DEA*, Bank i Kredyt, 1996, 8, NBP, Warszawa 1996.
- [21] SEXTON T., SILKMAN R., HOGAN A., *Data Envelopment Analysis: Critique and Extensions* [w:] R. Silkman (red.) *Measuring Efficiency: An Assessment of Data Envelopment Analysis. New Directions for Program Evaluation*, Jossey-Bass, San Francisco 1986.
- [22] SEIFORD L.M., THRALL R.M., *Recent developments in DEA: the mathematical programming approach to frontier analysis*, Journal of Econometrics, 1990, 46.
- [23] THANASSOULIS E., DYSON R.G., *Estimating preferred target input-output levels using Data Envelopment Analysis*, European Journal of Operational Research, 1992, 56.
- [24] TONE K., *A slacks-based measure of efficiency in Data Envelopment Analysis*, European Journal of Operational Research, 2001, 130.
- [25] TAWARES G., *A bibliography of Data Envelopment Analysis*, 1978–2001, BRR, 1/2002 www.rutcor.rutgers.edu.pub/rrr).
- [26] TOFALLIS C., *Improving discernment in DEA using profiling*, Omega, 24(3), 1996.
- [27] ZHU J., *Data Envelopment Analysis with preference structure*, The Journal of Operation Research Society, 47, 1996, 1.
- [28] ZHU J., *Quantitative models for performance evaluation and benchmarking*, Springer, New York 2003.
- [29] ZYCHOWICZ M., *Ocena korzyści skali z zastosowaniem metody DEA*, Bank, 6, 2001, Warszawa 2001.

### **Basic analytical capabilities of the CCR-DEA model**

The article describes some analytical applications of the basic DEA model – CCR model proposed by Charnes, Cooper and Rhodes [2]. The author presents elementary DEA profiles, terminology, ideas and some traditional ways of determining the optimal technology for inefficient objects and benchmarking and estimating the type and size of returns to scale. The evaluation of input excess and output shortage is also described. In this context, the author suggests an economic interpretation of the optimal solution of the CCR model as a task that consists of creating virtual technology of a given set of objects. The author also presents how to determine the structure of a target and optimal technology and indicates the way of using simplex reports in sensitivity analysis of the solution to the CCR model. All these reflections are illustrated by a real-life DEA problem that concerns bank efficiency.

*Keywords: CCR-DEA, interpretation of CCR model, Optimal technology structure*